Информация о владельце: МИНИСТЕРСТВО НАУКИ И ВЫСШЕГО ОБРАЗОВАНИЯ РОССТАНСКОЙ ОБРАЗОВИТЬ ПОЛОБАТЕЛЬНОЙ ПОЛЖИМИ ДЕДЕРАЦИИ Дата подписания: 33.05.2024.10:53:47 государственное автономное образовательное учреждение высшего образования Документ подписан простой электронной подписью ФИО: Максимов Алексей Борисович Уникальный программный ключ: 8db180d1a3f02ac9e60521a5672742735c18b1d6

«МОСКОВСКИЙ ПОЛИТЕХНИЧЕСКИЙ УНИВЕРСИТЕТ»

Факультет информационных технологий

**УТВЕРЖДАЮ** Декан факультета «Информационные технологии» / Д.Г.Демидов / «15» февраля 2024г.

## **РАБОЧАЯ ПРОГРАММА ДИСЦИПЛИНЫ**

**«Разработка мобильных приложений»**

Направление подготовки/специальность **09.03.03 Прикладная информатика**

Профиль/специализация **«Разработка и интеграция бизнес-приложений»**

> Квалификация **бакалавр**

Формы обучения **очная**

Москва, 2024 г.

## **Разработчик(и):**

ст преподаватель / М.В. Даньшина /

**Согласовано:**

Заведующий кафедрой «Инфокогнитивные технологии», к.т.н., доцент / Е.А. Пухова /  $\mathcal{L}$  / Е.А. Пухова /

# **Содержание**

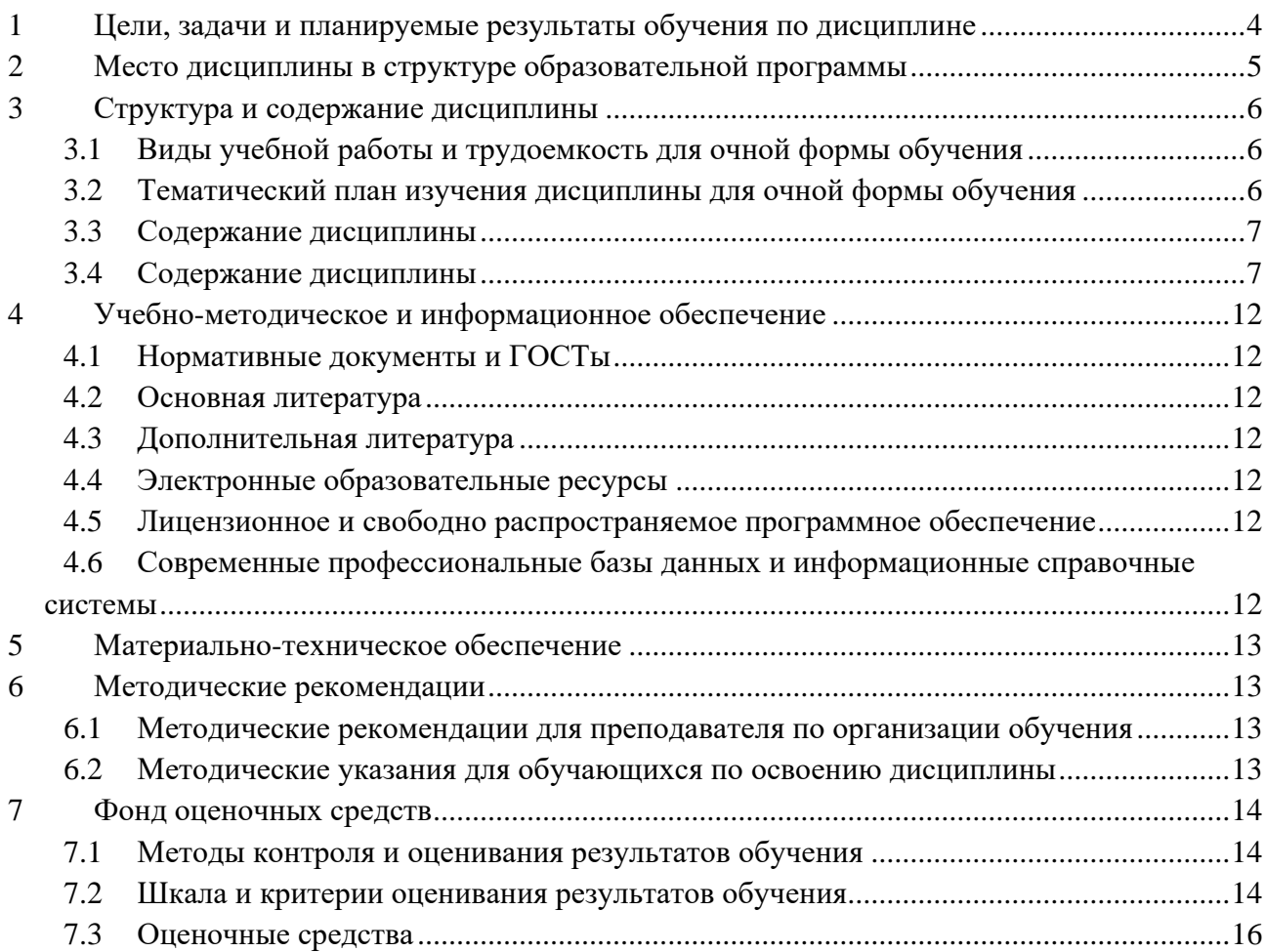

#### <span id="page-3-0"></span>**1 Цели, задачи и планируемые результаты обучения по дисциплине**

К основным целям освоения дисциплины «Разработка мобильных приложений» относится:

• изучение технологии разработки программного обеспечения для мобильных устройств с операционными системами на различных платформах, основ управления качеством и стандартизации разработки программных средств;

• формирование навыков использования современных технологий программирования;

• закрепление получаемых в семестре знаний и навыков на практике;

• формирование взаимосвязей, получаемых в семестре знаний и навыков с изученными ранее и изучаемых параллельно с данной дисциплиной;

• подготовка студентов к деятельности в соответствии с квалификационной характеристикой бакалавра.

К основным задачам дисциплины «Разработка мобильных приложений» относятся:

• программирование приложений, создание прототипа информационной системы, документирование проектов информационной системы на стадиях жизненного цикла, использование функциональных и технологических стандартов;

• изучение и освоение теоретического материала, как в процессе контактной, так и в ходе самостоятельной работы;

• выполнение предоставленных практических заданий различных форм, как в процессе контактной, так и в ходе самостоятельной работы;

• самостоятельная работа над тематикой дисциплины для формирования компетенций основной профессиональной образовательной программы (далее, ОПОП).

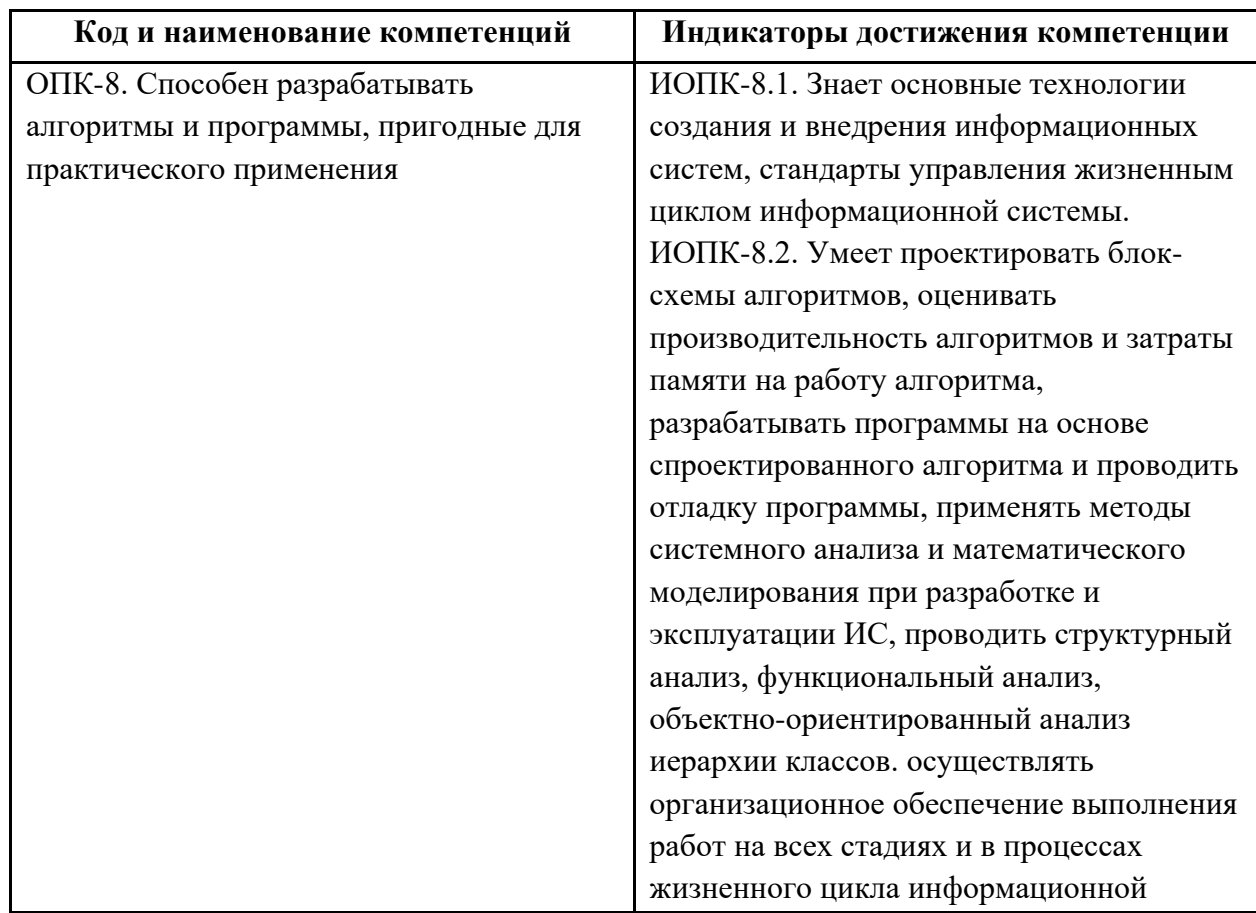

Обучение по дисциплине «Разработка мобильных приложений» направлено на формирование у обучающихся следующих компетенций:

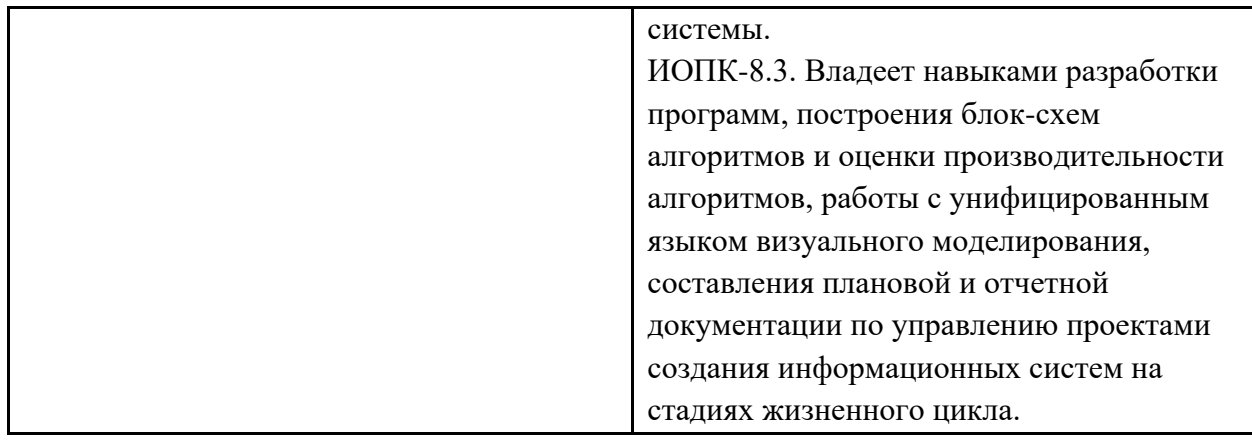

## <span id="page-4-0"></span>**2 Место дисциплины в структуре образовательной программы**

Дисциплина «Разработка мобильных приложений» относится к числу учебных обязательных дисциплин основной профессиональной образовательной программы.

Дисциплина взаимосвязана логически и содержательно-методически со следующими дисциплинами и практиками ОПОП:

- Веб-разработка на стороне клиента;
- Серверная веб-разработка;<br>• Алгоритмическое програм
- Алгоритмическое программирование;
- Основы разработки КИС;
- Безопасность информационных ресурсов в Интернет;
- Индексирование текстов и информационный поиск;
- Разработка КИС;
- Веб-разработка;
- Основы разработки виртуальной и дополненной реальности.

## <span id="page-5-0"></span>**3 Структура и содержание дисциплины**

<span id="page-5-1"></span>Общая трудоемкость дисциплины составляет 3 зачетных единицы (108 часов).

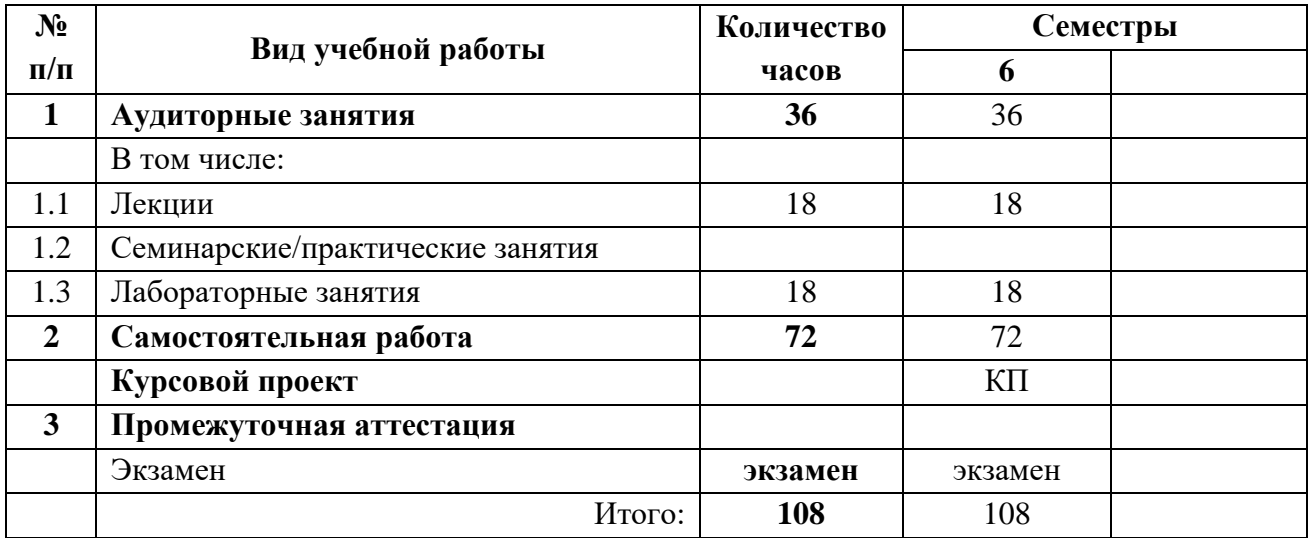

## **3.1Виды учебной работы и трудоемкость для очной формы обучения**

## **3.2Тематический план изучения дисциплины для очной формы обучения**

## <span id="page-5-2"></span>3.2.1 Очная форма обучения

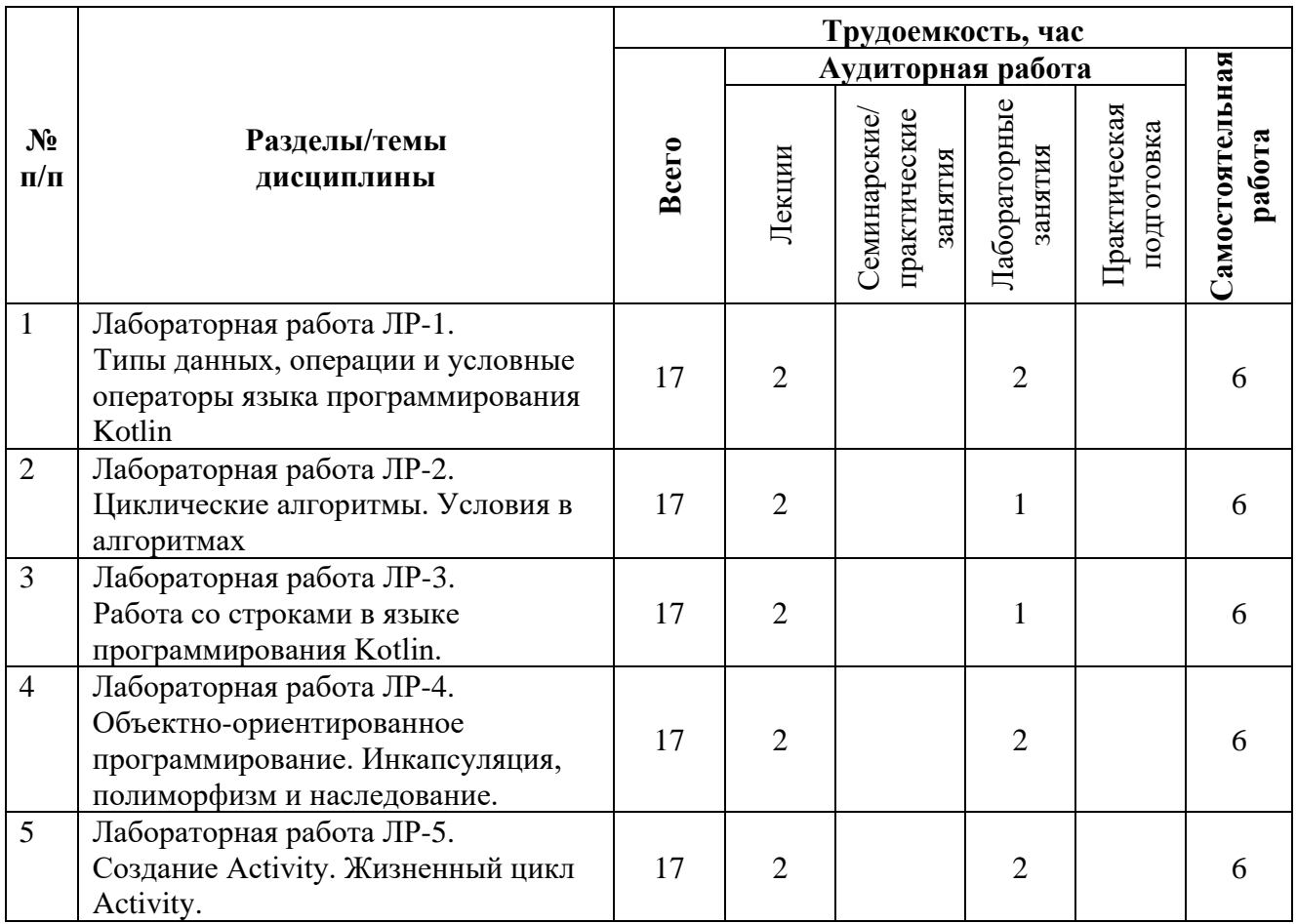

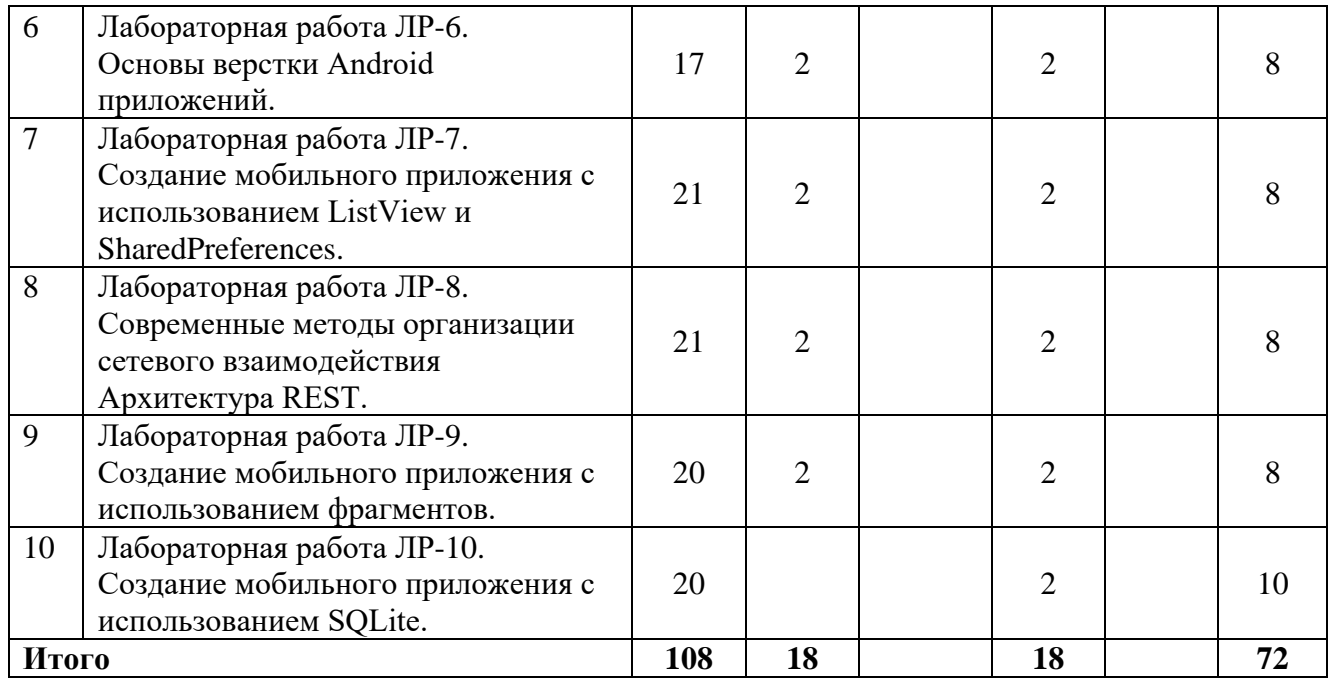

#### **3.3Содержание дисциплины и тематика лабораторных работ**

<span id="page-6-0"></span>ЛР-1 Типы данных, операции и условные операторы языка программирования Kotlin Цель выполнения лабораторной работы: знакомство со структурой языка программирования Kotlin.

Результат: Работающая программа согласно полученному заданию

Порядок выполнения лабораторной работы:

• Подготовка к выполнению к работе, в том числе:

• приобретение навыков: применения арифметических и логических операций; работы с простыми типами данных; использования условных операторов; использования класса Math для различных математических операций.

- Выполнение задания по индивидуальному заданию.
- Защита лабораторной работы.

Контрольные вопросы:

- 1. Что такое Kotlin?
- 2. Какой основное назначение Kotlin?
- 3. В чем отличие статического и динамического контента?
- 4. Где выполняется Kotlin-код?
- 5. Какие математические операторы доступны в Kotlin?
- ЛР-2 Циклические алгоритмы. Условия в алгоритмах.

Цель выполнения лабораторной работы: Изучение структуры и синтаксиса языка Kotlin, получение базовых навыков построения программ, использования основных операторов. Закрепление знаний использования циклов и условных операторов, как основы построения алгоритмов.

Результат: Работающая программа согласно полученному заданию

Порядок выполнения лабораторной работы:

- Подготовка к выполнению к работе, в том числе:
- изучение математических операторов Kotlin;
- изучение условных операторов Kotlin;
- изучение операторов цикла в Kotlin.
- Получение варианта задания.
- Разработка программы, согласно требованиям.

Тестирование программы, в том числе на устойчивость работы при некорректных данных.

Защита лабораторной работы.

Контрольные вопросы:

- Что такое переменная?  $1.$
- $\overline{2}$ . Что такое цикл?
- $\overline{3}$ . Что такое условный оператор?
- $\overline{4}$ . Какие виды циклов бывают?
- 5. Чем цикл с предусловием отличается от цикла с постусловием?
- $6<sup>1</sup>$ Чем отличаются операторы break и continue?
- $7.$ Что такое итерация?
- 8. Какой тип данных определяет условие?
- 9. Что такое булева алгебра?
- 10. Какие операции булевой алгебры (логические операции) Вы знаете?
- 11. Как в Kotlin округлить значение до заданной точности?
- 12. Как в Kotlin преобразовать вещественный тип к целому?
- 13. Какие виды округления используются в Kotlin?
- 14. Что такое конструкция выбора?
- 15. Какие правила преобразования типов существуют в Kotlin?
- ЛР-3 Работа со строками в языке программирования Kotlin.

Цель выполнения лабораторной работы: Знакомство с типами данных String и StringBuffer, получение навыков создания и обработки строк

Результат: Работающая программа согласно полученному заданию

Порядок выполнения лабораторной работы:

Подготовка к выполнению лабораторной работы - приобретение навыков работы со строками в языке программирования Kotlin, применения следующих операций: создание и инициализация объекта класса String; создание и инициализация объекта класса StringBuffer; определение размера строки; модификация строк; сравнение строк; поиск в строках; извлечение символов и подстрок из строки.

Защита лабораторной работы.

Контрольные вопросы:

- Что такое String в Koltin? Какой это тип данных?  $1$
- $2^{\circ}$ Какие есть способы создания объекта String?
- $\overline{3}$ . Напишите метод проверки, является ли строка палиндромом.
- $4.$ Как мы можем перевести строку в верхний регистр или нижний регистр?
- $5<sub>1</sub>$ В чем отличие String от StringBuffer?

ЛР-4 Объектно-ориентированное программирование. Инкапсуляция, полиморфизм и наследование..

Цель выполнения лабораторной работы: Знакомство с объектно-ориентированным программированием, получение навыков представления объектов реального мира из какойлибо предметной области в форме классов с набором полей и методов на языке программирования Kotlin.

Результат: Работающая программа согласно полученному заданию

Порядок выполнения лабораторной работы:

Подготовка к выполнению к работе, в том числе:  $\bullet$ 

приобретение навыков создания собственных классов и объектов на языке программирования Java, а также изучить основные конструкции, используемые при построении классов и объектов; разобраться с понятием инкапсуляция; разобраться с понятием полиморфизм; разобраться с понятием наследование; изучить основные конструкции, используемые при создании интерфейсов и их реализация;

- создание базового класса по варианту.
- $\bullet$ создание подкласса созданного базового класса.
- создание иерархии классов.
- создание интерфейса по варианту.
- $\bullet$ реализация созданного интерфейса в базовом классе
- Защита лабораторной работы.

Контрольные вопросы:

- Назовите принципы ООП и расскажите о каждом?  $1.$
- $2.$ Дайте определение понятию "класс"?
- $\overline{3}$ . Что такое поле/атрибут класса?
- $4.$ Как правильно организовать доступ к полям класса?
- 5. Дайте определение понятию "конструктор"?
- $6<sup>1</sup>$ Сколько раз инструкция return может быть использована в теле функции?
- $7.$ Сколько аргументов может быть передано функции?
- 8. Что-такое аргументы "по умолчанию"?
- $9<sub>1</sub>$ Может ли функция вообще не иметь аргументов?

10. Должны ли совпадать имена переменных-аргументов при объявлении и при вызове функции?

ЛР-5 Создание Activity. Жизненный цикл Activity

Цель выполнения лабораторной работы: Знакомство с пользовательским интерфейсом Android приложения

Результат: Apk-файл Android приложения

Порядок выполнения лабораторной работы:

Подготовка к выполнению лабораторной работы: изучить структуру проекта; разобраться с понятием Activity; разобраться в каких состояниях может быть Activity.

- Создание проекта в Android Studio.
- $\bullet$ Создание двух Activity.
- $\ddot{\phantom{0}}$ Организация переходов между Activity.
- Организация передачи параметров между Activity.
- Защита лабораторной работы.

Контрольные вопросы:

- Что такое Activity?  $1<sub>1</sub>$
- 2. Что делает метод onCreate?
- $3.$ Расскажите про жизненный цикл Activity?
- $\overline{4}$ . Как создать Activity?
- $5<sub>1</sub>$ Как передать параметр между Activity?
- 6. Как сделать Activity стартовой?
- 7. Что такое Intent?
- ЛР-6 Основы верстки Android приложений

Цель выполнения лабораторной работы: Изучить основы создания пользовательского интерфейса Android приложений

Результат: Apk-файл Android приложения

Порядок выполнения лабораторной работы:

- Подготовка к выполнению к работе, в том числе:  $\bullet$
- изучить основы верстки; научиться управлять пользовательским интерфейсом

мобильного приложения;

- Создание проекта в Android Studio.
- Создание трех Activity с пользовательским интерфейсом по варианту.  $\bullet$
- $\bullet$ Организация переходов между Activity.
- Защита лабораторной работы.
- Контрольные вопросы:
- $1<sub>1</sub>$ Что такое XML?
- 2. Какие типы ViewGroup бывают?
- $\overline{3}$ . В чем отличие LinearLayout- и RelativeLayout?
- $\overline{4}$ . Какие элементы формы существуют?
- 5. Как передает свое значение каждый элемент формы в Мобильное приложение?

6. Как перейти на другое Activity?

ЛР-7 Создание мобильного приложения с использованием ListView и SharedPreferences

Цель выполнения лабораторной работы: Приобретение навыков построения многооконного пользовательского интерфейса, хранение данных во внутренней памяти устройства

Результат: Мобильное приложение «Каталог фильмов». Apk-файл Android приложения.

Порядок выполнения лабораторной работы:

- Подготовка к выполнению к работе, в том числе:
- изучить создание пользовательского интерфейса со списком элементов;
- приобретение навыков хранения данных во внутренней памяти устройства.
- Создание проекта в Android Studio.
- Создание экрана для авторизации в приложении.
- Сохранение идентификатора входа в приложении.
- Создание экрана со списком фильмов.

• Организация перехода при нажатии на конкретный фильм из списка на новый экран, с передачей данных о фильме.

- Создание меню в приложении для перехода между экранами.
- Создание функции выхода из приложения.
- Создание экрана «О приложении»
- Защита лабораторной работы.

Контрольные вопросы:

1. Как использовать SharedPreferences в Android для хранения, извлечения и редактирования значений?

- 2. Как удалить общие настройки?
- 3. Какая разница между commit() и apply() в общих предпочтениях?
- 4. Как получить SharedPreferences из PreferenceActivity в Android?
- 5. В чем разница между getDefaultSharedPreferences и getSharedPreferences в Android?
	- 6. Как Android SharedPreferences сохраняет/сохраняет объект?
	- 7. Где хранятся общие настройки?

8. Должен ли доступ к SharedPreferences делать из потока пользовательского интерфейса?

ЛР-8 Современные методы организации сетевого взаимодействия

Архитектура REST

Цель выполнения лабораторной работы: Получение представлений об организации сетевого взаимодействия в Koltin, принципов работы

Результат: Apk-файл Android приложения

Порядок выполнения лабораторной работы:

- Подготовка к выполнению к работе, в том числе:
- изучение способов построение сетевого взаимодействие;
- изучение приемов работы REST;
- Разработка программы для получения информации от сервера.
- Защита лабораторной работы.
- Контрольные вопросы:
- 1. Что такое REST?
- 2. Какие способы организации сетевого взаимодействия вы знаете?
- 3. Можно ли сделать запрос в main потоке?
- 4. Что такое сериализации?
- 5. Как обработать ответ от сервера?
- ЛР-9 Создание мобильного приложения с использованием фрагментов.

Цель выполнения лабораторной работы: Приобретение навыков построения пользовательского интерфейса с использованием фрагментов.

Результат: Мобильной приложение «Каталог фильмов и сериалов».Apk-файл Android приложения.

Порядок выполнения лабораторной работы:

• Подготовка к выполнению к работе, в том числе:

• приобретение навыков создания пользовательского интерфейса с использованием фрагментов;

• приобретение навыков создания навигации в приложении при помощи BottomNavigationView.

- Создание проекта в Android Studio.<br>• Созлание экрана лля авторизации в
- Создание экрана для авторизации в приложении.
- Сохранение идентификатора входа в приложении.
- Создание экрана для хранения фрагментов
- Создание фрагмента со списком фильмов.

• Организация перехода при нажатии на конкретный фильм из списка на новый экран, с передачей данных о фильме.

- Создание фрагмента со списком сериалов.
- Создание меню в приложении для сортировки фильмов/сериалов.
- Создание функции выхода из приложения.
- Создание экрана «О приложении»
- Защита лабораторной работы.

Контрольные вопросы:

- 1. Что такое BottomNavigationView?
- 2. Что такое DDMS? Опишите некоторые из его возможностей.?

3. В чем разница между фрагментом и активностью? Объясните взаимосвязь между ними.?

4. В чем разница между Serializable и Parcelable? Что предпочтительнее использовать в Android?

5. В чем разница между Service и IntentService? Как они используются?

ЛР-10 Создание мобильного приложения с использованием SQLite

Цель выполнения лабораторной работы: Приобретение навыков работы с базой данных в мобильном приложении

Результат: Мобильной приложение «Каталог фильмов и сериалов».Apk-файл Android приложения.

Порядок выполнения лабораторной работы:

- Создание проекта в Android Studio.
- Создание экрана для авторизации в приложении.
- Создание экрана для регистрации в приложении.
- Сохранение идентификатора входа в приложении.
- Создание экрана для хранения фрагментов
- Создание фрагмента со списком фильмов.

• Организация перехода при нажатии на конкретный фильм из списка на новый экран, с передачей данных о фильме.

- Создание фрагмента со списком сериалов.
- Создание фрагмента для отображения профиля пользователя.<br>• Созлание меню в приложении лля сортировки фильмов/сериа.
- Создание меню в приложении для сортировки фильмов/сериалов.
- Создание функции выхода из приложения.
- Создание экрана «О приложении»
- Защита лабораторной работы.

## <span id="page-11-0"></span>**4 Учебно-методическое и информационное обеспечение**

### **4.1Нормативные документы и ГОСТы**

<span id="page-11-1"></span>1. Федеральный закон от 29 декабря 2012 года № 273-ФЗ «Об образовании в Российской Федерации» (с изменениями и дополнениями);

2. Федеральный государственный образовательный стандарт высшего образования бакалавриат по направлению подготовки 09.03.03 Прикладная информатика, утвержденный приказом Министерства образования и науки Российской Федерации от 19.09.2017 № 922.

3. Приказ Министерства образования и науки РФ от 05 апреля 2017 г. № 301 «Об утверждении Порядка организации и осуществления образовательной деятельности по образовательным программам высшего образования – программам бакалавриата, программам специалитета, программам магистратуры;

4. Положение о практической подготовке обучающихся, утвержденное приказом Министерства науки и высшего образования Российской Федерации и Министерства просвещения Российской Федерации от 5 августа 2020 г. № 885/390».

### **4.2Основная литература**

<span id="page-11-2"></span>Черников, В. Разработка мобильных приложений на C# для iOS и Android : учебное пособие / В. Черников. — Москва : ДМК Пресс, 2020. — 188 с. — ISBN 978-5-97060-805-0. — Текст : электронный // Лань : электронно-библиотечная система. — URL: https://e.lanbook.com/book/140592 (дата обращения: 26.09.2023). — Режим доступа: для авториз. пользователей.

#### **4.3Дополнительная литература**

<span id="page-11-3"></span>Пирская, Л. В. Разработка мобильных приложений в среде Android Studio : учебное пособие / Л. В. Пирская. — Ростов-на-Дону : ЮФУ, 2019. — 123 с. — ISBN 978-5-9275-3346- 6. — Текст : электронный // Лань : электронно-библиотечная система. — URL: https://e.lanbook.com/book/180721 (дата обращения: 26.09.2023). — Режим доступа: для авториз. пользователей.

#### **4.4Электронные образовательные ресурсы**

<span id="page-11-5"></span><span id="page-11-4"></span>ЭОР по курсу Программирование для мобильных устройств <https://online.mospolytech.ru/enrol/index.php?id=11690>

## **4.5Лицензионное и свободно распространяемое программное обеспечение**

- 1. Microsoft Windows.
- 2. Notepad++.
- 3. Android Studio.
- <span id="page-11-6"></span>4. Веб-браузер, Chrome.

## **4.6Современные профессиональные базы данных и информационные справочные системы**

- 1. https://doka.guide/
- 2. https://developer.mozilla.org/ru/
- 3.<https://roadmap.sh/frontend>
- 4. https://learn.javascript.ru/

## <span id="page-12-0"></span>**5 Материально-техническое обеспечение**

Для проведения лабораторных работ и самостоятельной работы студентов подходят аудитории, оснащенные компьютерами с программным обеспечением в соответствии со списком в пункте 4.5 и подключенные к интернету.

Число рабочих мест в аудитории должно быть достаточным для обеспечения индивидуальной работы студентов.

Рабочее место преподавателя должно быть оснащено компьютером с подключенным к нему проектором или иным аналогичным по функциональному назначению оборудованием.

#### <span id="page-12-2"></span><span id="page-12-1"></span>**6 Методические рекомендации**

## **6.1Методические рекомендации для преподавателя по организации обучения**

1. При подготовке к занятиям следует предварительно проработать материал занятия, предусмотрев его подачу точно в отведенное для этого время занятия. Следует подготовить необходимые материалы – теоретические сведения, задачи и др. При проведении занятия следует контролировать подачу материала и решение заданий с учетом учебного времени, отведенного для занятия.

2. При проверке работ и отчетов следует учитывать не только правильность выполнения заданий, но и оптимальность выбранных методов решения, правильность выполнения всех его шагов.

#### **6.2Методические указания для обучающихся по освоению дисциплины**

<span id="page-12-3"></span>Изучение дисциплины осуществляется в строгом соответствии с целевой установкой в тесной взаимосвязи учебным планом. Основой теоретической подготовки студентов являются лекции и самостоятельная работа.

В процессе самостоятельной работы студенты закрепляют и углубляют знания, полученные во время аудиторных занятий, готовятся к промежуточной аттестации, а также самостоятельно изучают отдельные темы учебной программы.

На занятиях студентов, в том числе предполагающих практическую деятельность, осуществляется закрепление полученных, в том числе и в процессе самостоятельной работы, знаний. Особое внимание обращается на развитие умений и навыков установления связи положений теории с профессиональной деятельностью будущего специалиста.

Самостоятельная работа осуществляется индивидуально. Контроль самостоятельной работы организуется в двух формах:

- самоконтроль и самооценка студента;
- контроль со стороны преподавателей (текущий и промежуточный).

Текущий контроль осуществляется на аудиторных занятиях.

Критериями оценки результатов самостоятельной работы студента являются:

• уровень освоения студентом учебного материала;

• умения студента использовать теоретические знания при выполнении практических задач;

- сформированность компетенций;
- оформление материала в соответствии с требованиями.

Приветствуется обсуждение самих заданий с другими студентами: можно как давать, так и получать советы по общей стратегии выполнения и изучения материала, давать и получать помощь в отладке. Однако писать код студент должен самостоятельно. Делиться кодом или писать его совместно запрещено.

## <span id="page-13-0"></span>7 Фонд оценочных средств

#### 7.1 Методы контроля и оценивания результатов обучения

<span id="page-13-2"></span><span id="page-13-1"></span>В процессе обучения используются следующие оценочные формы самостоятельной работы студентов, оценочные средства текущего контроля успеваемости и промежуточных аттестаций: выполнение лабораторных работ, экзамен.

#### 7.2 Шкала и критерии оценивания результатов обучения

Показателем оценивания компетенций на различных этапах их формирования является достижение обучающимися планируемых результатов обучения по дисциплине.

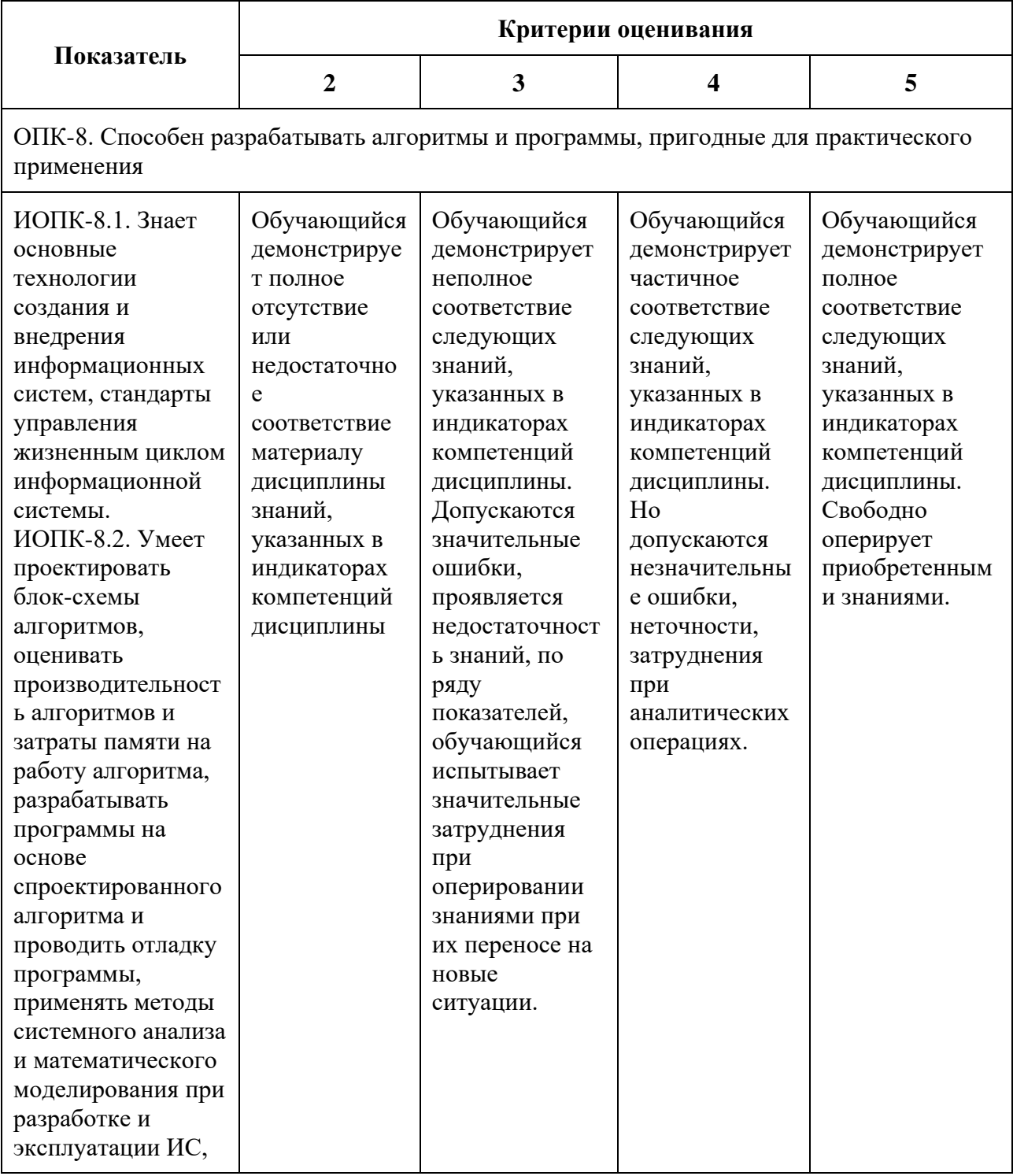

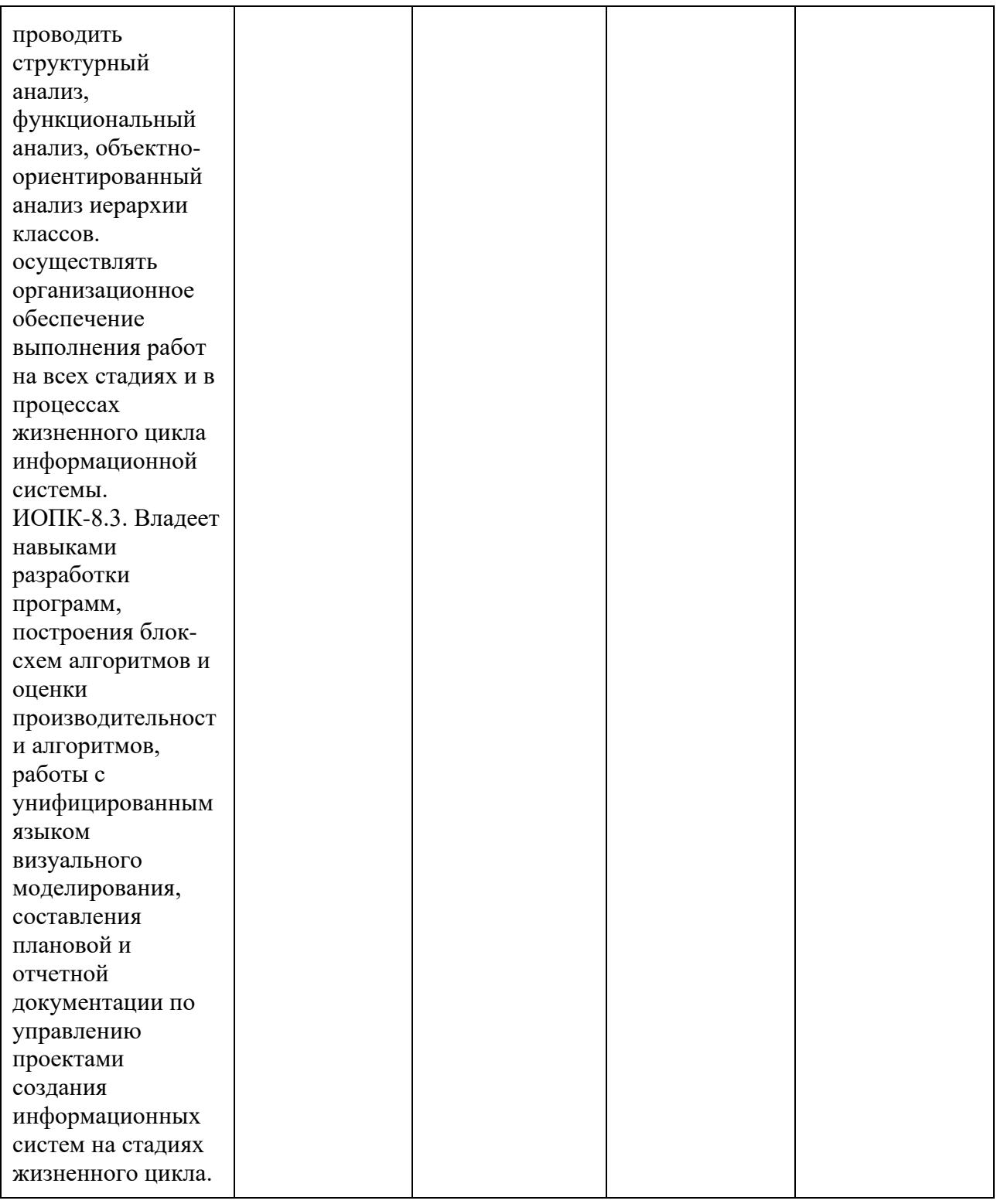

Шкала оценивания результатов промежуточной аттестации и еë описание: **Форма промежуточной аттестации: экзамен.**

Промежуточная аттестация обучающихся в форме экзамена проводится по результатам выполнения всех видов учебной работы, предусмотренных учебным планом по данной дисциплине (модулю), при этом учитываются результаты текущего контроля успеваемости в течение семестра. Оценка степени достижения обучающимися планируемых результатов обучения по дисциплине (модулю) проводится преподавателем, ведущим занятия по дисциплине (модулю) методом экспертной оценки. По итогам промежуточной аттестации по дисциплине (модулю) выставляется оценка «отлично», «хорошо», «удовлетворительно» или «неудовлетворительно».

К промежуточной аттестации допускаются только студенты, выполнившие все виды учебной работы, предусмотренные рабочей программой по дисциплине.

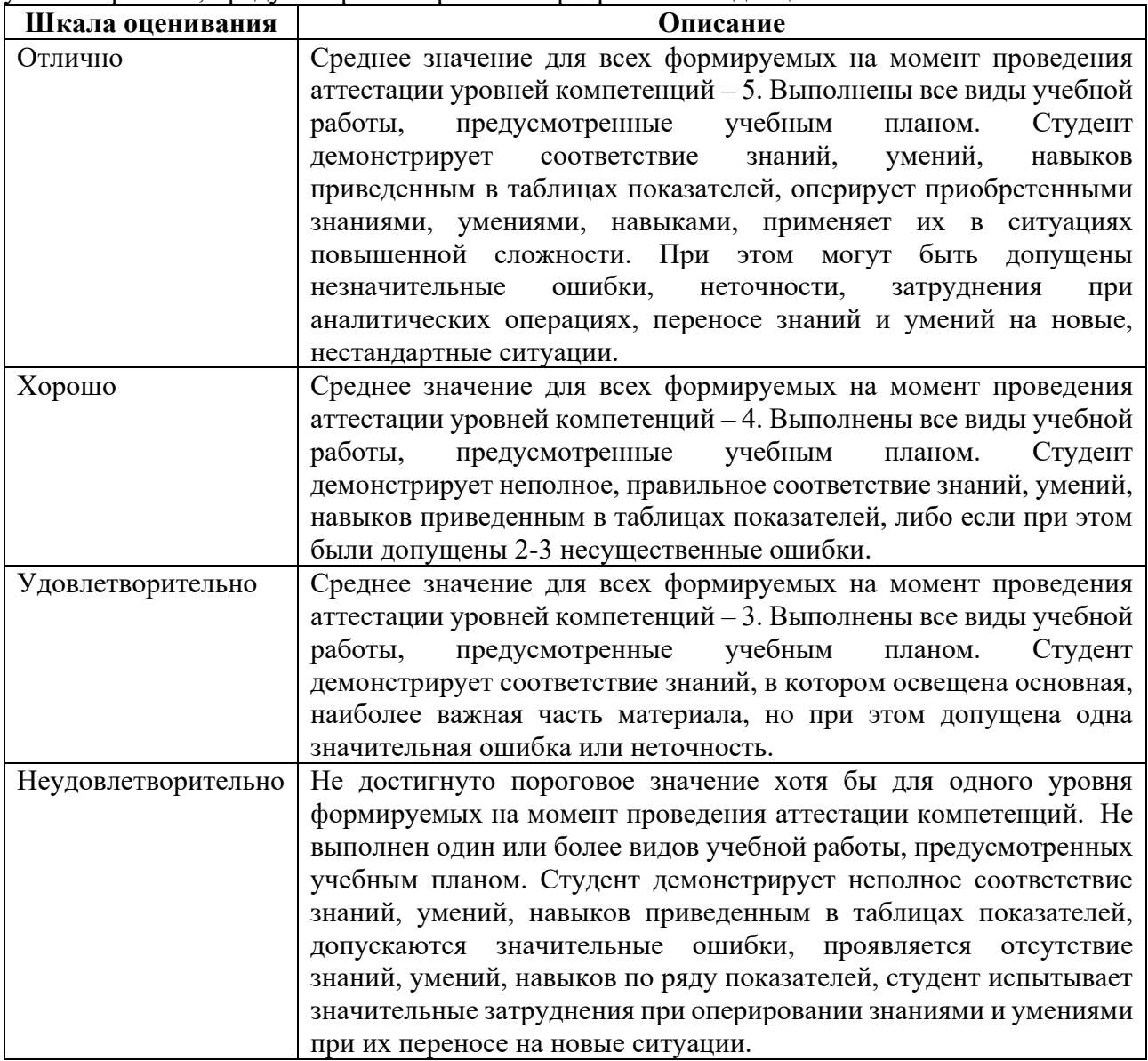

## <span id="page-15-0"></span>**7.3Оценочные средства**

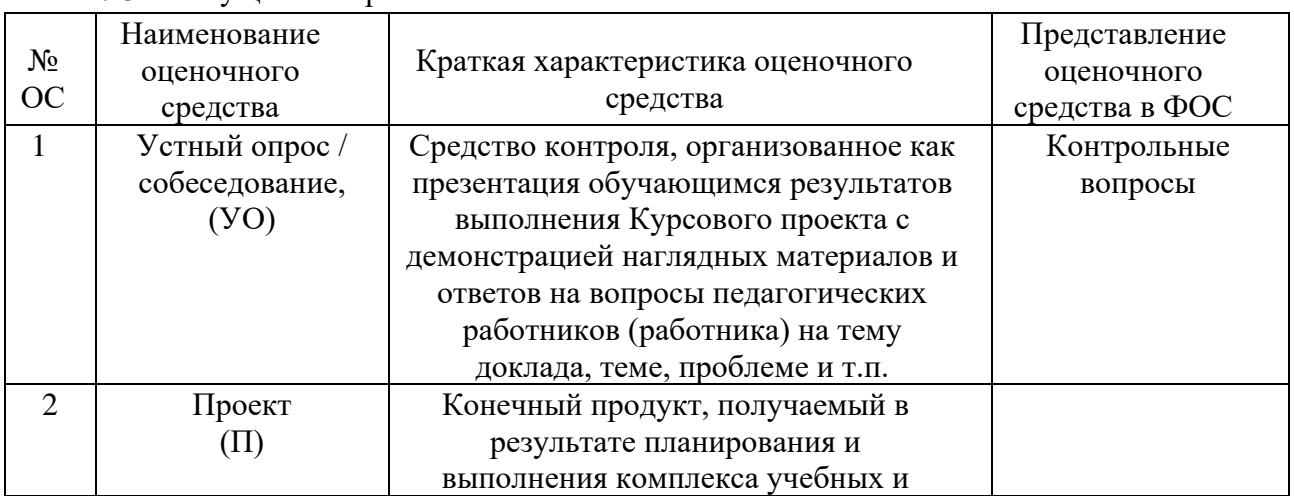

7.3.1 Текущий контроль

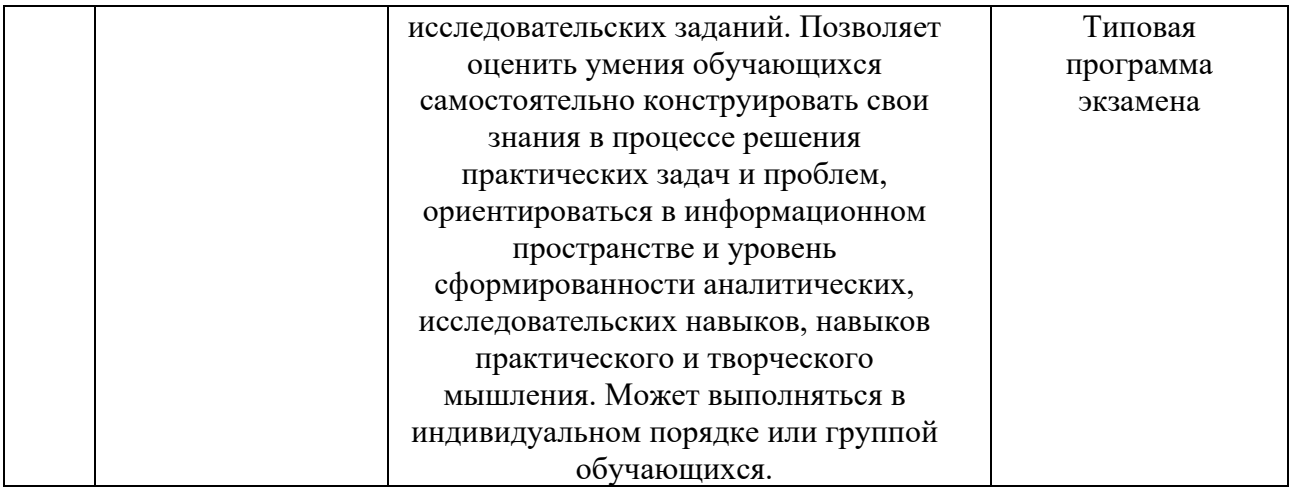

Что такое SQL? Основные операторы языка SQL?  $1<sub>1</sub>$ 

 $\overline{2}$ . Оператор INSERT. Для чего он предназначен, какие формы может иметь?

 $3.$ Источники данных для оператора INSETRT: как добавить записи в таблицу из другой таблицы?

- $\overline{4}$ Оператор UPDATE: назначение, синтаксис, форма записи?
- $5<sub>1</sub>$ Формы оператора SELECT?
- $6<sup>1</sup>$ Условие отбора в операторе SELECT?
- 7. Функции в операторе SELECT?
- $8<sub>1</sub>$ Сортировка записей и ее типы?
- 9. Группировка записей: назначение и отличие от сортировки?
- 10. PаботаSOL- функций с группировкой и без группировки?
- 11. Ограничение результата SQL-запроса: способы и параметры?
- $12.$ Псевдонимы полей в операторе SELECT?
- 13. SQLiteOpenHelper - назначение и способ применения?
- $14.$ Отличие процедурного и объектно-ориентированного стиля в

#### SQLiteOpenHelper?

- 15. Буферизированные и не буферизированные запросы в SQLiteOpenHelper?
- $16<sup>1</sup>$ Функции и методы расширения SQLiteOpenHelper?
- 17. Какова цель и преимущества использования псевдопеременных в SQL?
- 18. В каких случаях имеет смысл делать отдельный SQL-запрос для определения текущей записи из списка выводимых записей таблицы базы данных?

#### 7.3.2 Промежуточная аттестация

Экзаменационное задание выполняется студентом индивидуально, по итогам изучения дисциплины или ее части. При этом достижение порогового результата работы над экзаменационным заданием соответствует описанному в п. 3 данного документа этапу освоения соответствующих компетенций на базовом или продвинутом уровне.

Базовый уровень: способность выполнять полученное задание, применяя полученные знание и умения на практике, владеть соответствующими индикаторами компетенции при выполнении задания.

Продвинутый уровень: способность выполнять полученное задание и решать самостоятельно сформированные задачи, применяя полученные знание и умения на практике. Уверенно владеть соответствующими индикаторами компетенции при выполнении задания, комбинировать их между собой и с индикаторами других компетенций для достижения проектных результатов.

Форма экзаменационного задания выбирается преподавателем и утверждается на заседании кафедры. Экзамен может проходить в следующих формах и с использованием следующих оценочных средств.

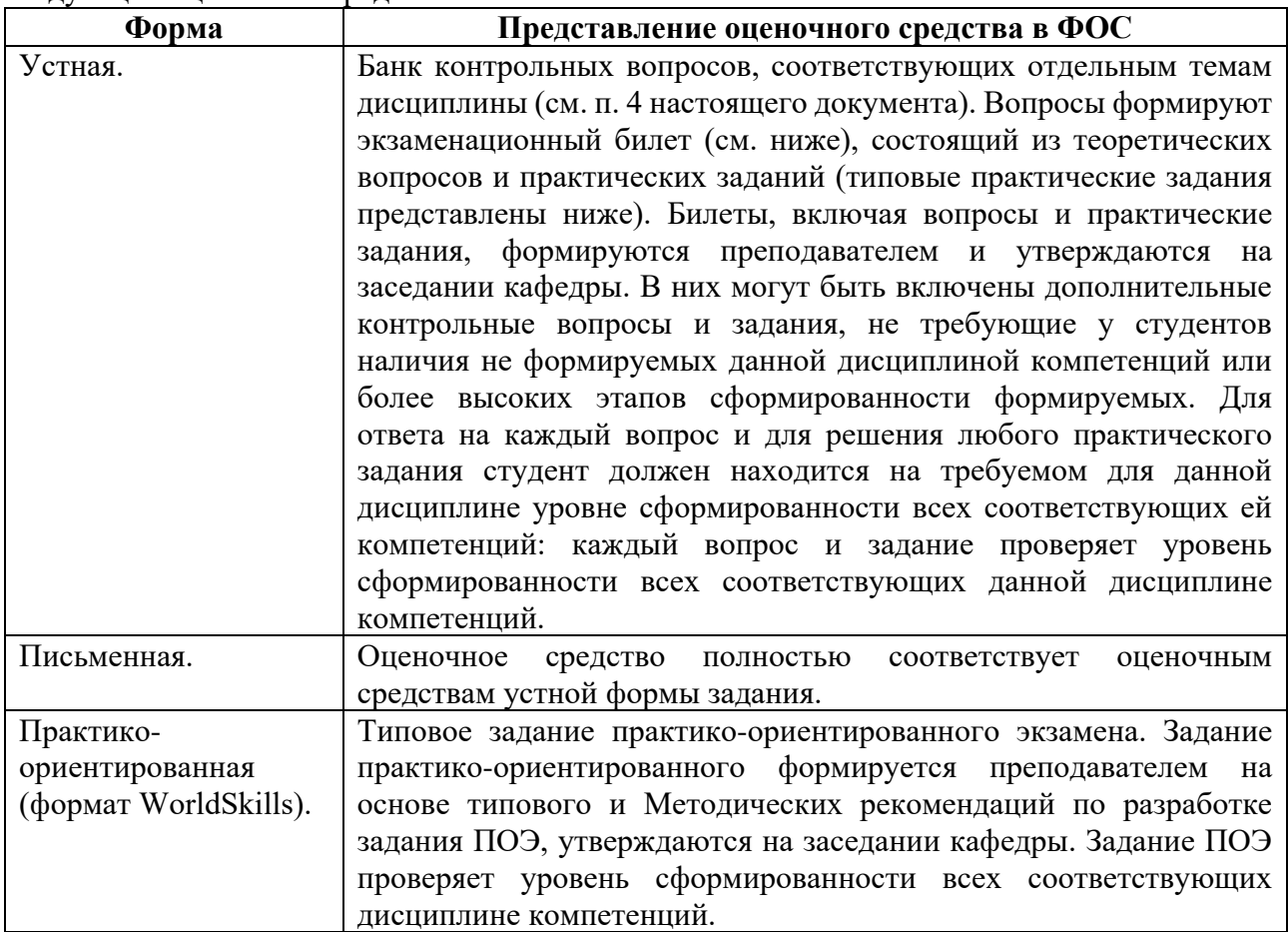

## **7.3.4 Типовой экзаменационный билет**

#### МИНИСТЕРСТВО НАУКИ И ВЫСШЕГО ОБРАЗОВАНИЯ РОССИЙСКОЙ ФЕДЕРАЦИИ ФЕДЕРАЛЬНОЕ ГОСУДАРСТВЕННОЕ АВТОНОМНОЕ ОБРАЗОВАТЕЛЬНОЕ УЧРЕЖДЕНИЕ ВЫСШЕГО ОБРАЗОВАНИЯ **«МОСКОВСКИЙ ПОЛИТЕХНИЧЕСКИЙ УНИВЕРСИТЕТ» (МОСКОВСКИЙ ПОЛИТЕХ)**

#### ЭКЗАМЕНАЦИОННЫЙ БИЛЕТ №1

по дисциплине

«Разработка мобильных приложений» направление подготовки 09.03.03 Прикладная информатика

#### ВОПРОСЫ:

В чем отличие статического и динамического контента?

- 1. Сколько аргументов может быть передано функции?
- 2. Какие параметру присутствуют у функции microtime() и для чего они используются?
- 3. Практическое задание. Разработать программу-обработчик полученных оценок за экзамен. На входе через GET-параметры последовательно передается информация об оценке и ФИО студента. После каждой обработки должна выводится столбчатая диаграмма с распределением оценок. Под каждым столбцом выводятся соответствующие ФИО

Утверждено:  $/$   $/$   $/$   $/$   $/$   $/$   $/$   $/$   $/$   $20$   $r$ .

#### **7.3.5 Типовые практические задания**

1. Разработать программу-обработчик полученных оценок за экзамен. На входе через GET-параметры последовательно передается информация об оценке и ФИО студента. После каждой обработки должна выводится столбчатая диаграмма с распределением оценок. Под каждым столбцом выводятся соответствующие ФИО.

2. Разработать программу, формирующую для указанного URL список располагающихся на соответствующей веб-странице уникальных ссылок.

3. Разработать программу, строящую гистограмму количества слов в тексте без учета регистра символов.

4. Разработать программу, реализующую алгоритм чет-нечет.

5. Разработать программу, загружающую файл со списком формата "e-mail:сообщение" и рассылающую адресатам соответствующие сообщения.

#### **7.3.6 Типовое задание в практико-ориентированном формате**

МИНИСТЕРСТВО НАУКИ И ВЫСШЕГО ОБРАЗОВАНИЯ РОССИЙСКОЙ ФЕДЕРАЦИИ ФЕДЕРАЛЬНОЕ ГОСУДАРСТВЕННОЕ АВТОНОМНОЕ ОБРАЗОВАТЕЛЬНОЕ УЧРЕЖДЕНИЕ ВЫСШЕГО ОБРАЗОВАНИЯ **«МОСКОВСКИЙ ПОЛИТЕХНИЧЕСКИЙ УНИВЕРСИТЕТ» (МОСКОВСКИЙ ПОЛИТЕХ)**

#### ЭКЗАМЕНАЦИОННОЕ ЗАДАНИЕ

по дисциплине «Разработка мобильных приложений» направление подготовки 09.03.03 Прикладная информатика

#### ВРЕМЯ ВЫПОЛНЕНИЯ ЗАДАНИЯ

6 астрономических часов без учета перерыва на обед. ЗАДАНИЕ ЭКЗАМЕНА

Компания Marvel, впечатленная достигнутыми результатами в разработки мобильных приложений, поручает Вам создать мобильное приложение, состоящие из следующих экранов:

- Экран ввода пароля для входа в приложение;
- Экран со списком комиксов;
- Экран с детальной информацией о комиксе;
- Экран со списком персонажей комиксов;
- Экран с детальной информацией о персонаже комикса;
- Экран со списком избранных персонажей и комиксов;
- Экран с информацией о приложении.
- 1. Содержание экрана ввода пароля в приложение:
	- 1.1.Логотип
	- 1.2.Поле ввода пароля (пароль admin);
	- 1.3.Кнопка входа.
- 2. Содержание элемента списка персонажей / комиксов:
	- 2.1.Изображение персонажа / комикса;
	- 2.2.Наименование персонажа / комикса;
- 2.3.Количество комиксов с персонажем / цена комикса;
- 2.4.Кнопка для добавления в избранное.
- 3. Содержание экрана с детальной информацией персонажа / комикса:
	- 3.1.Изображение персонажа / комикса;
	- 3.2.Наименование персонажа / комикса;
	- 3.3.Полное описание персонажа / комикса;
	- 3.4.Кнопка для добавления в избранное;
	- 3.5.Количество комиксов с персонажем / цена комикса.
- 4. Содержание экрана со списком избранных персонажей и комиксов: 4.1.Список избранных персонажей и комиксов.
- 5. Содержание экрана с информацией о приложении:
	- 5.1.Логотип;
	- 5.2.Информация о приложении;
	- 5.3.Дата создания приложения;
	- 5.4.Информация о Вас.

Переходы между экранами должны быть реализованы через нижнюю панель навигации (BottomNavigationView), позволяющая переключаться между экранами приложения в одно касание.

В рамках поставленной задачи необходимо реализовать на некоторых экранах следующие функции.

- 1. На экране ввода пароля для входа в приложение:
	- 1.1. сохранение входа в приложение;
- 2. На экране с детальной информацией персонажа / комикса:
	- 2.1. Добавление в избранное;
	- 2.2. Удаление из избранного.
- 3. На экране со списком персонажей / комиксов:
	- 3.1.открытие экрана с детальной информацией об элементе;
	- 3.2.сортировка списка персонажей по алфавиту (по возрастанию и убыванию);
	- 3.3.сортировка списка комиксов по цене (по возрастанию и убыванию).

Приложение должно уметь кешировать данные, то есть работать в offline режиме. ВХОДНЫЕ ДАННЫЕ

В качестве исходного материала для работы необходимо использовать:

- Предоставленные медиа файлы (изображения и т д).;
- Документация Marvel API;

• Ключи доступа к Marvel API.

ВЫХОДНЫЕ ДАННЫЕ

В результате работы в папке "*Рабочий стол/ФИО - Номер группы* " должны быть предоставлены следующие материалы:

- Архив проекта Android Studio;
- Арк-файл созданного приложения;

## УСЛОВИЯ ВЫПОЛНЕНИЯ РАБОТЫ

Для выполнения задания может использоваться следующее программное обеспечение:

- Android Studio;
- Notepad<sub>++;</sub>
- Adobe Photoshop;
- Браузер.

Не разрешается запускать и использовать другие программы. Не допускается использование flash-накопителей, материалов на серверах. Разрешается использование лекций учебного курса и печатных учебников по Java, Android Studio, Разработки мобильных приложений под OC Android.

### КРИТЕРИИ ОШЕНКИ ЗАЛАНИЯ

При проверке работы будет последовательно выполнены описанные в таблице действия. При соответствии выполняемого действия ожидаемому результату подтверждается указанная в правой колонке оценка. В случае ошибочного результата или отсутствия реализации проверяемой функции, вследствие чего выполнить требуемые действия невозможно, итоговая оценка экзамена будет взята как предыдущая подтвержденная оценка. В этом случае дальнейшая проверка работы осуществляться не будет.

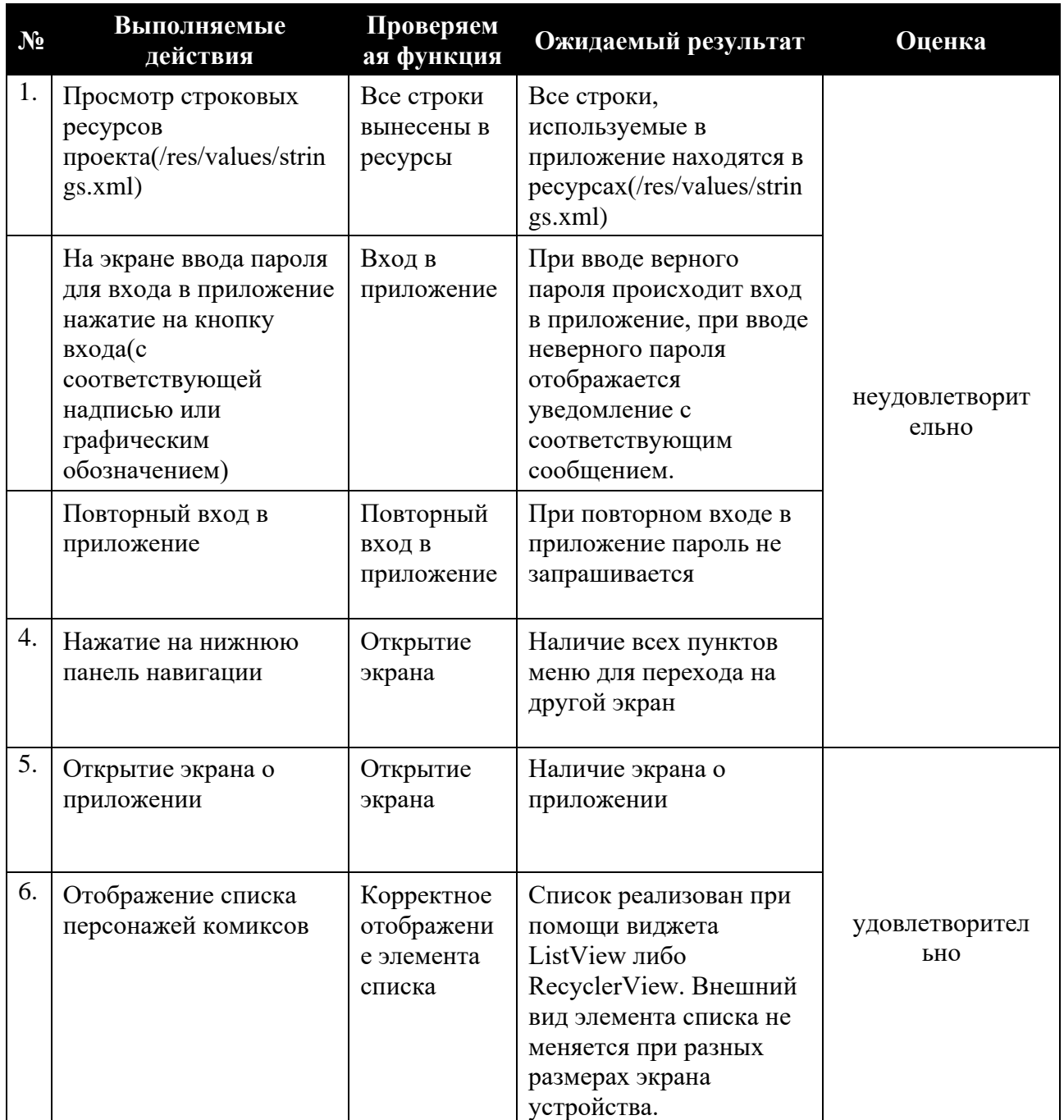

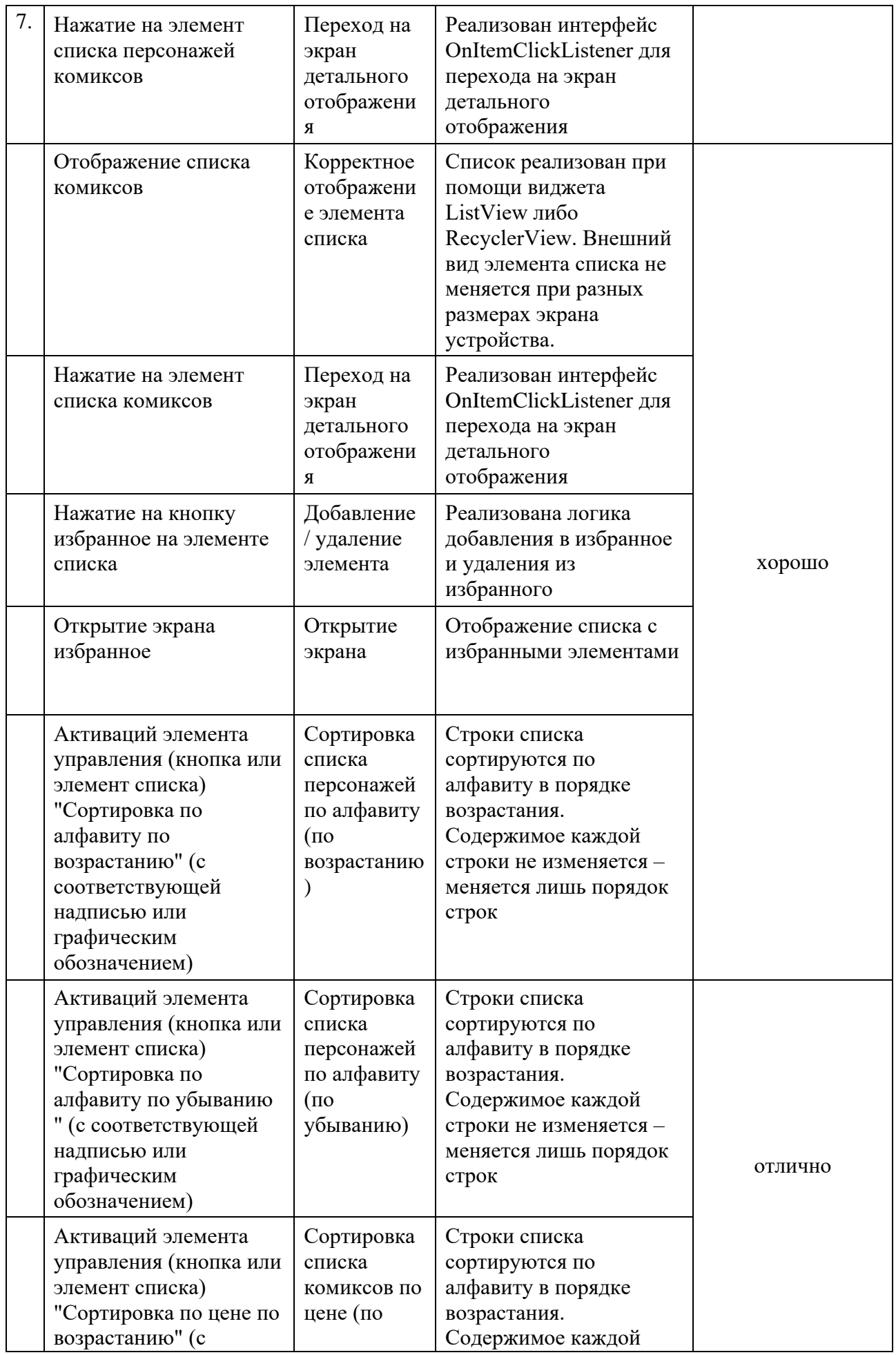

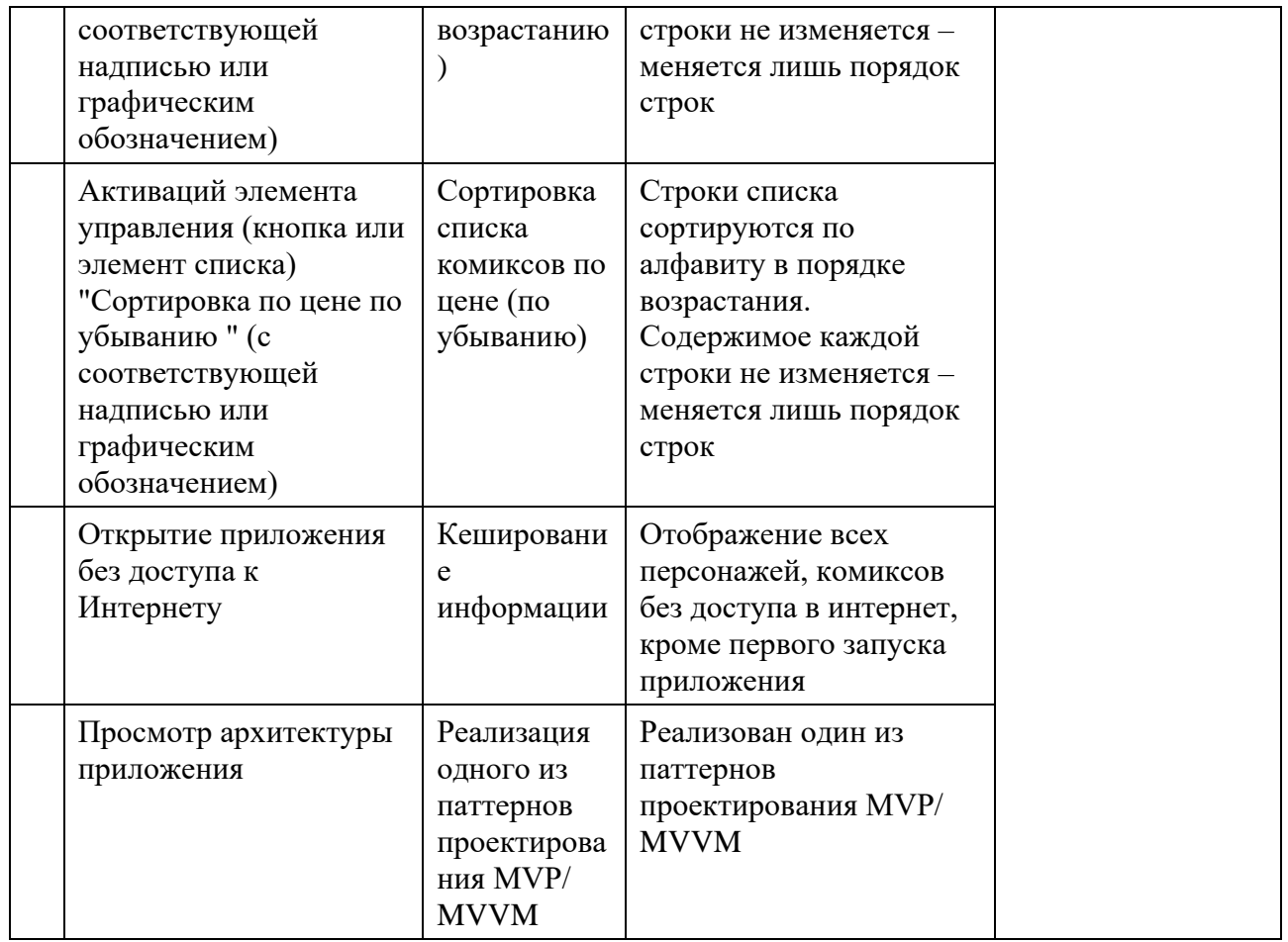

Набранный уровень достижения, и соответствующая им оценка имеет рекомендательный<br>характер – экзаменатор имеет право скорректировать оценку в ту или иную сторону.